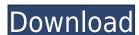

### **QuickMac Crack + Free For Windows**

Main features: - Macros can be recorded by pressing Ctrl+Shift+F3. - Macros can be stopped by pressing Ctrl+Shift+F4. - Macros can be played back by pressing Alt + Up Arrow or decreased by pressing Alt + Up Arrow or decreased by pressing Alt + Down Arrow. - Encrypted/Nonencrypted Dictionaries are available. - Record and play back Macros using the desired language. - Macros can be recorded and played back on the Cursor Selection. - Easy to add/remove Macros. - Highlight the current Macro when playing back by pressing Ctrl+Shift+F3. - Play the last Macro or stop playback. - Highlight the current Macro and played back from the last search. - Search history can be played back by pressing Alt + F3. - Synchronize Macros with other versions of QuickMac Cracked Accounts. - Options such as font size, text highlight color, ... can be changed. Please write a review. You can either leave a positive/negative/neutral/mixed/negative/mixed review or a rating or a comment about this app. Please write any ideas for future versions of this app, because we would really like to improve our programs. Thank you in advance. Advanced Macros Facility is a macro recorder and player and has been downloaded a lot of times! It has the following features: - Quickly Record Macros. - Stop recorded macros with a new design. - Sort recorded macros by latest/oldest/newest/alphabetical order. - Highlight macros to be played back by pressing F3. - Highlight macros to be played back by pressing F3. - Highlight macros to be recorded. - Quickly Go To the Last Search. - Sort Search History. - List

### QuickMac Crack X64 [Latest] 2022

F5: Open QuickMac F6: Start Recording F4: Play back the recorded macros C: Clear the Quick Macro list U: Increase playback counter D: Decrease playback counter D: Decrease playback Counter D

## QuickMac Crack With License Code For PC

\*Auto OS X Lion system installation. (Auto Installation for Lion) \* You can run it on multiple computers at the same time with different languages (World Wide). \* No need to install additional system, just uninstall it after installation. \* The recorded macro is saved in the "Documents" folder of your default QuickMac folder and Mac Store. \* The Mac Store adds the recorded macro to the Quick Mac Apps in the Menu Bar. \* You can use the keyboard shortcut F3/F4 to recorded macro can be played back in the reverse order by F4, F3 and the Up Arrow/Down Arrow key. \* The recorded macro can be played back in the reverse order after every X amount of times by F4, F3 and the Down Arrow key. \* You can configure the auto update of the dictionary to download the latest one from the Mac Store \* You can save encrypted or nonencrypted Quick Mac Dictionaries. \* You can add the recorded macro to the quick app at the menu bar without popup window. \* You can remove the recorded macro from the quick app at the menu bar without popup window. \* You can remove the recorded macro from the quick Mac Store files \* You can choose whether to show the Mac Store logo when running QuickMac \* You can choose whether to show the QuickMac \* You can choose whether to show the QuickMac \* You can choose whether to show the Login screen when running QuickMac \* You can choose whether to show the Login screen when running QuickMac \* You can choose whether to show the Paccord Macro window title in the provided macro in the played back in the reverse order and playback. \* The recorded macro can be played back in the reverse order and the Up Arrow/Down Arrow key. \* The recorded macro can be played back in the reverse order and the Up Arrow/Down Arrow key. \* The recorded macro can be played back in the reverse order by F4, F3 and the Up Arrow/Down Arrow key. \* You can configure the auto update of the dictionary to download the latest one from the Mac Store logo when Installation. \* You can configure the auto update of the dictionary to download the latest o

https://techplanet.today/post/dance-ejay-4-no-cd-link-crack-age-of-empires
https://jemi.so/ik-multimedia-hammond-b3x-v110-install
https://jemi.so/winrar-590-crack-with-activation-key-free-portable-download
https://reallygoodemails.com/provdiutrunwo
https://techplanet.today/post/libro-de-calculo-4000-152-upd
https://techplanet.today/post/the-sims-3-full-store-blue-river-2016-repack-by-sim-architectepub-full

#### What's New in the?

\* QuickMac can record a macro by pressing Ctrl+Shift+F3, stop recording a macro by pressing Ctrl+Shift+F3 again, and play the recorded macro back by pressing Alt + Up Arrow or decreased by pressing Alt + Up Arrow or decreased by pressing Alt + Down Arrow. \* You are also able to save Encrypted/Nonencrypted Quick Mac Dictionaries each containing how many Macros you want. Requirements: \* QuickMac only works in NT 5.0 or higher and requires Windows NT 4.0, Windows 2000 and Windows XP. Support Versions: \* OS Support: QuickMac is a Windows 95/98/Me, Windows NT 4.0, Vindows 95/98/Me, Windows NT 4.0. \* Compatibility Versions: QuickMac for Windows NT 5.0. \* Licensing Versions: QuickMac for Windows NT 5.0. \* Licensing Versions: QuickMac for Windows NT 4.0. \* Additional Notes: Do you still need more information about how to use QuickMac? QuickMac includes a user's manual, so please click here for more information. \* License Agreement: READ THIS SOFTWARE LICENSE AGREEMENT CAREFULLY BEFORE USING THIS SOFTWARE. This software is protected by copyright laws and international copyright treaties. You are not authorized to copy, modify, create derivative works, adapt, distribute, or sell this software by you, as a licensee, as well as third parties. This Agreement only applies to the software owned by the licensee; it does not apply to any other software and all documentation, including electronic and printed copies of the same, is owned by ZENCAO under the U.S. copyright laws and international treaties. You may use this software only in accordance with the terms of this Agreement grants to you the right to use and copy the software as long as you abide by the terms of this Agreement. ZENCAO grants to you a non-exclusive, non-transfer

# **System Requirements For QuickMac:**

Supported OS: Required System Specs: Mugen 3 is designed for 4K content, and while it supports up to 4K standard definition content. However, you will be able to play back lower resolution content in 4K and other resolutions. For 4K, we recommend using the NVIDIA SHIELD TV, PS4 Pro, Xbox One X, or similar high end PC hardware. Minimum Specs: CPU: Intel® Core™ i3-7100 (2.3

http://www.milanomia2.com/wp-content/uploads/2022/12/lyntfred.pdf https://foncab.org/wp-content/uploads/2022/12/Word-Finder-Crack-PCWindows-2022.pdf

https://pfcco-ncr.coop/wp-content/uploads/2022/12/Clippy.pdf
https://www.commercialgreensolutions.com/wp-content/uploads/2022/12/Nexuz-Barcode-For-Windows-Updated-2022.pdf

http://shop.chatredanesh.ir/?p=179944

https://www.chandabags.com/magelan-crack-with-registration-code-for-pc-2022/http://www.milanomia2.com/wp-content/uploads/2022/12/Bluster.pdf
https://tusnoticias.online/2022/12/12/json-to-excel-crack-latest-2022/

https://homeworks.ng/wp-content/uploads/2022/12/phevis.pdf http://silent-arts.com/fix-it-utilities-professional-3-2-1-crack/